FORM TP  $2018082$  MAY/JUNE 2018

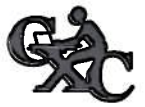

TEST CODE **01229020** 

# CARIBBEAN EXAMINATIONS COUNCIL

## CARIBBEAN SECONDARY EDUCATION CERTIFICATE' **EXAMINATION**

## INFORMATION TECHNOLOGY

Paper 02 — General Proficiency

2 hours 15 minutes

## READ THE FOLLOWiNG INSTRUCTIONS CAREFULLY.

- I. This paper consists of THREE sections and a total of TWELVE questions. Candidates MUST answer ALL questions in all THREE sections.
- 2. Write your answers in the spaces provided in this booklet.
- 3. Do NOT write in the margins.
- 4. Code is to be written in Pascal.
- 5. If you need to rewrite any answer and there is not enough space to do so on the original page, you must use the extra lined page(s) provided at the back of this booklet. Remember to draw a line through your original answer.
- 6. If you use the extra page(s) you MUST write the question number clearly in the box provided at the top of the extra page(s) and, where relevant, include the question part beside the answer.

## DO NOT TURN THIS PAGE UNTIL YOU ARE TOLD TO DO SO.

Copyright © 2017 Caribbean Examinations Council All rights reserved.

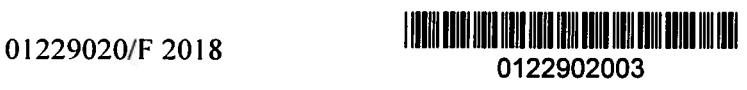

#### **SECTION I**

### THEORY - 60 marks

#### **Answer ALL questions.**

- Akia regularly needs to access many documents that are sent to her. She uses one or more  $\mathbf{1}$ . applications to receive and send notes and information to her colleagues. Sometimes she needs to access her company's website for information when working with a client.
	- Based on the scenario above, identify TWO examples of software applications that Akia  $(a)$ would use.

 $(2 \text{ marks})$ Define the term 'telecommunication'.

 $(b)$ 

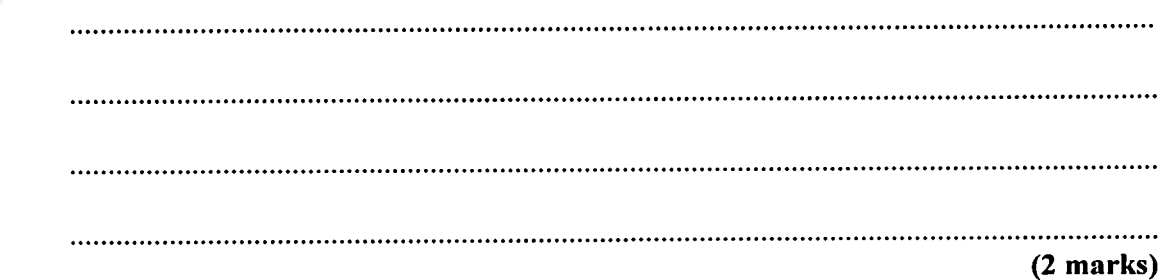

Complete the following table by writing ONE advantage and ONE disadvantage of using  $(c)$ (i) a laptop computer and (ii) a mobile device for conducting business while travelling.

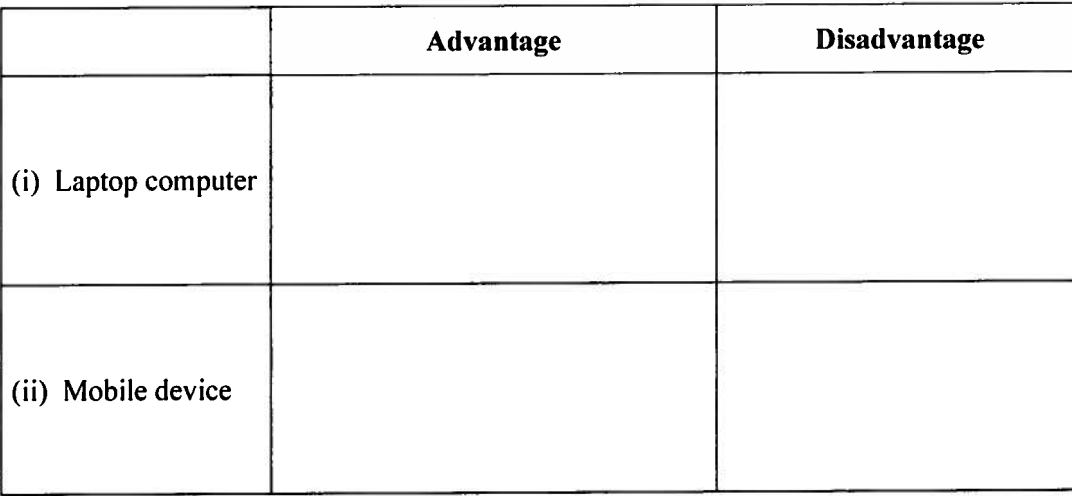

 $(4 marks)$ 

**GO ON TO THE NEXT PAGE** 

01229020/F 2018

III III IIII IIII IIIII III 0122902004

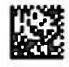

Akia needs to print a document that is located on a mobile device. Outline TWO ways in  $(d)$ which the document can be printed.

 $(2 marks)$ 

**Total 10 marks** 

# GO ON TO THE NEXT PAGE

**DONON ZATION NUMBER** 

**PRESIDENT IN A PROPERTY AND A PROPERTY** 

01229020/F 2018

I IEDUI BERI KAD JIHA KAD JUWA PAN ANI BAK DIRI BU IED 0122902005

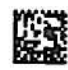

 $-6-$ 

2. (a) State TWO examples of a hardware interface. (2 marks)

(b) The following list includes various specifications of computer devices.

Specifications:

F

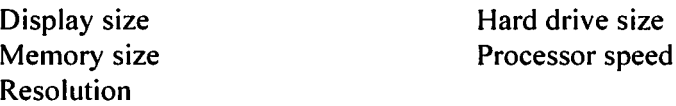

For EACH of the following scenarios, (i) to (iv), recommend TWO relevant computer specifications from the list above. Specifications can be used more than once.

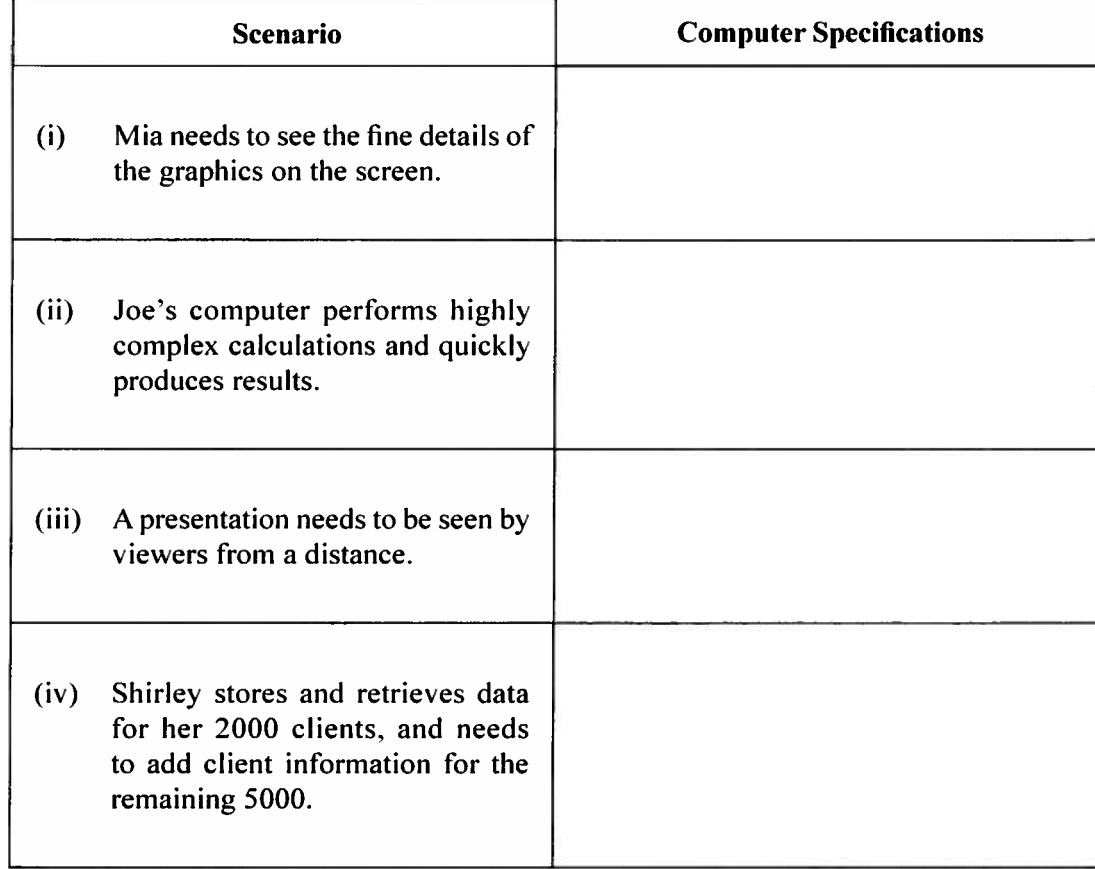

(8 marks)

Total 10 marks

GO ON TO THE NEXT PAGE

01229020/F 2018

L <sup>I</sup> <sup>11111</sup> <sup>11111</sup> <sup>11111</sup> <sup>1111</sup> NIh 111111111111111111111111111! Ill 0122902006

3. The table below illustrates sources that are used for the input of data. For EACH source,  $(a)$ identify the device that is used to capture data from it, and describe ONE example of data that is captured.

 $-7-$ 

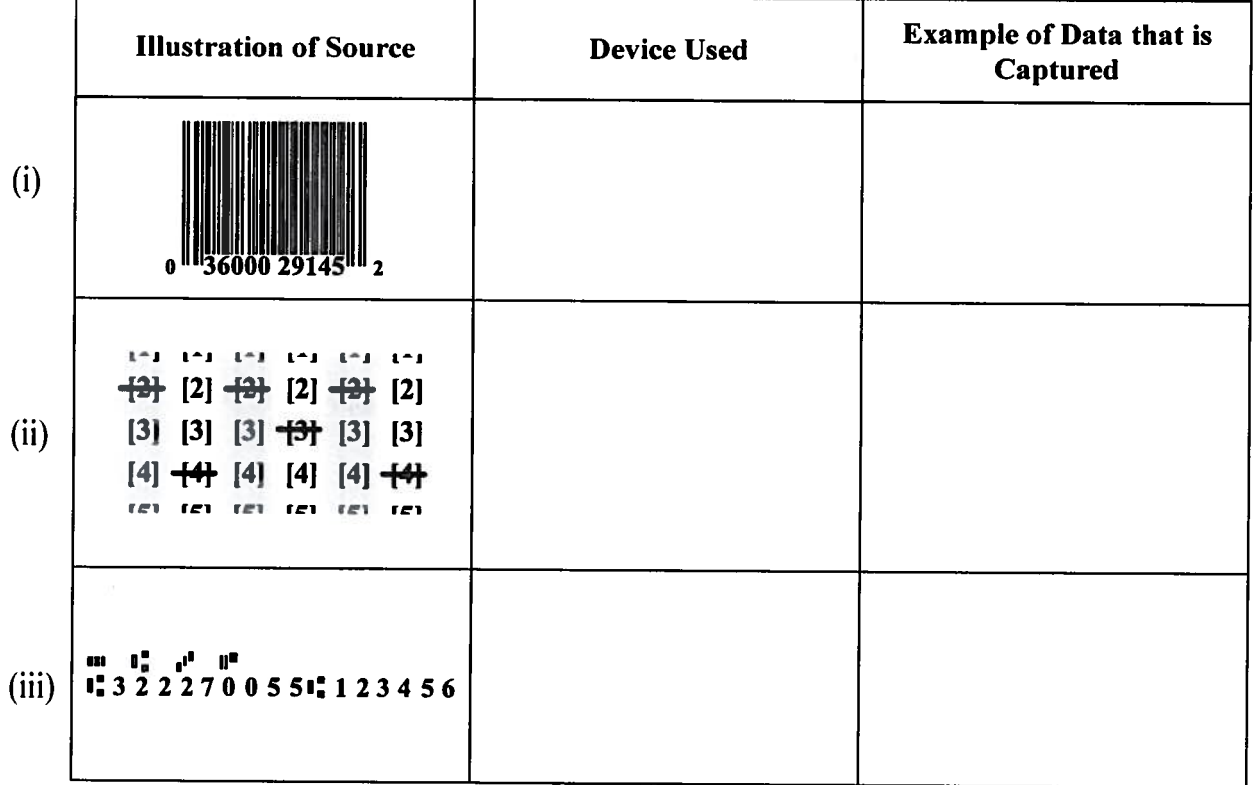

 $(6$  marks)

- $(b)$ State, with reasons, which of the sources illustrated
	- $(i)$ is the LEAST popular

 $(2 marks)$ 

 $(ii)$ is MOSTLY associated with point-of-sale systems.

 $(2 marks)$ 

**Total 10 marks GO ON TO THE NEXT PAGE** 

01229020/F 2018

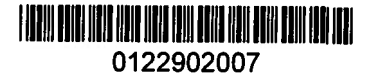

p.

4. (a) The diagram below shows the decimal binary or hexadecimal representation of the characters H, I, M. Complete the diagram by writing the correct representation in the spaces (i), (ii), (iii) and (iv).

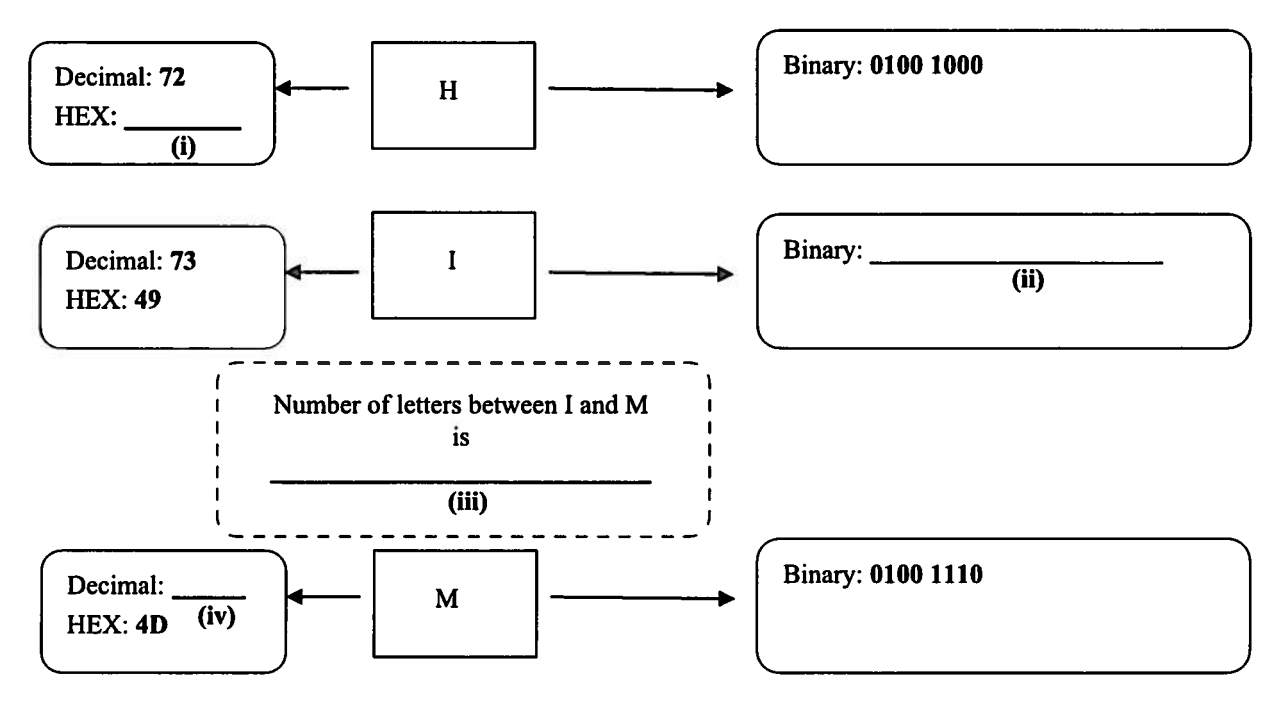

#### (4 marks)

(b) Daniel wants to represent 12:35:47 p.m. using a clock, where each column shows the binary-coded decimal number.

In EACH of the three unshaded columns below, shade the appropriate circles that correspond to the decimal digit, indicated below it. Three columns have been completed for you.

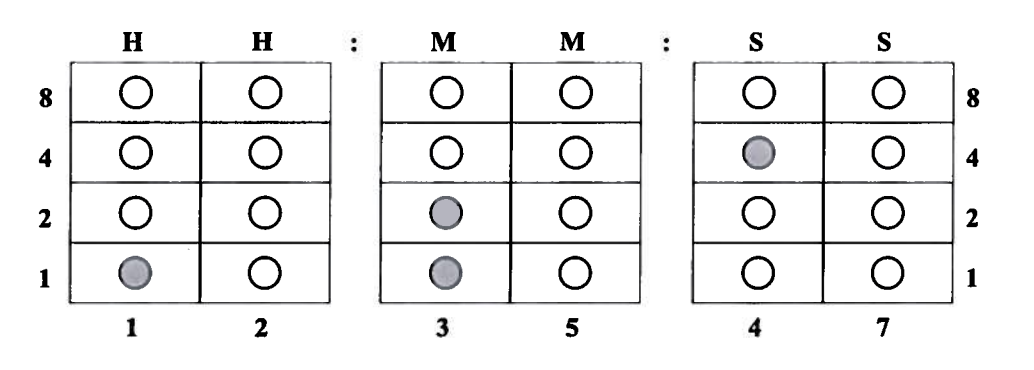

EDIII HEIDI IIDIJ IIEID IIDIZ IBUL IBUL EDIIB IIBU EDIII JAIDI IDII IEU 0122902008

(6 marks)

Total 10 marks

GO ON TO THE NEXT PAGE 01229020/F 2018<br> $\blacksquare$  0122902008

01229020/F 201\$

 $-8-$ 

5. Jarad is playing an online game where the user needs to move the STAR over different TARGETS in order to gain points. Use this gaming example to answer the questions that follow.

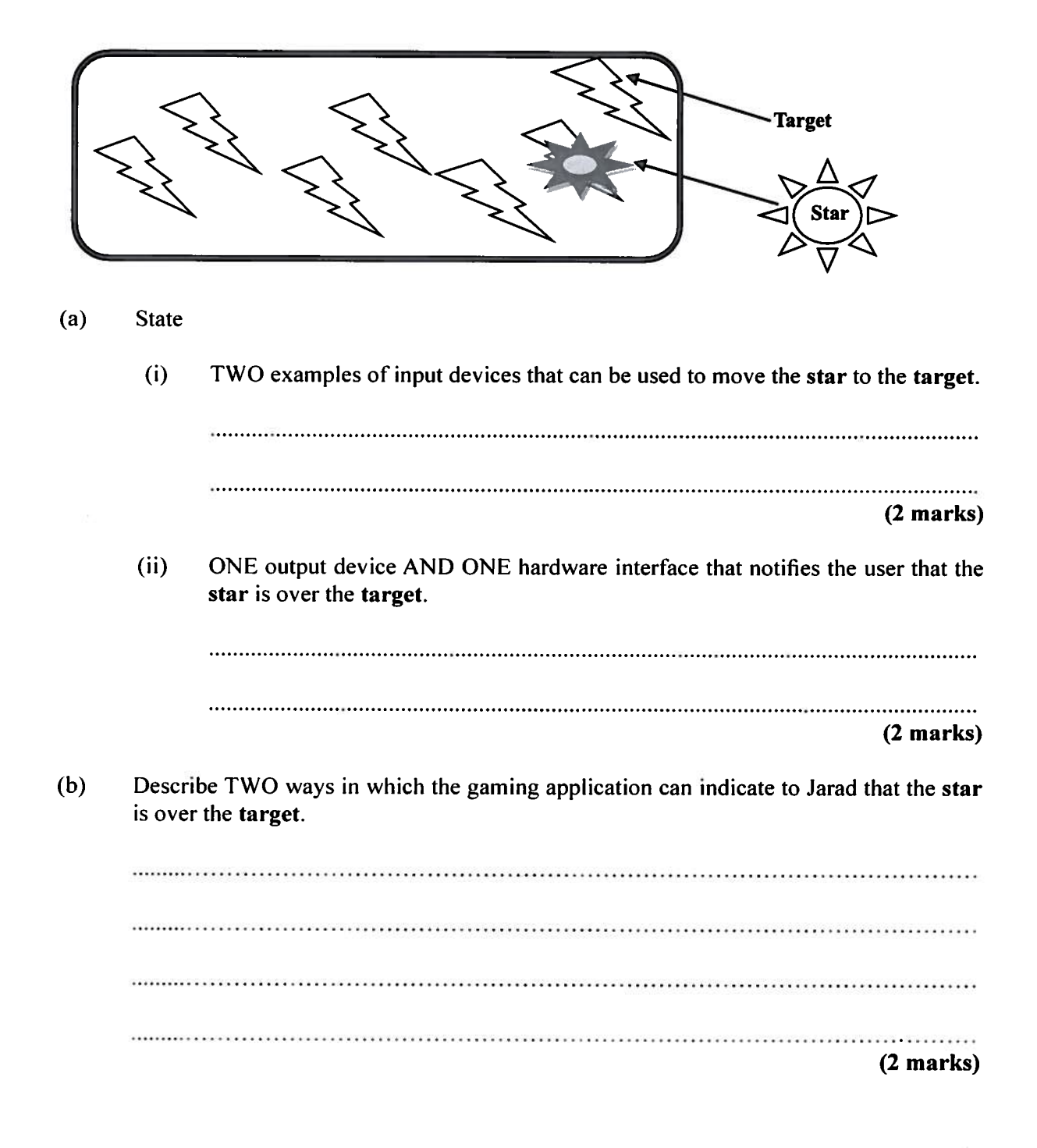

<u> 1999 - 1999 - 1999 - 1999 - 1999 - 1999 - 1999 - 1999 - 1999 - 1999 - 1999 - 1999 - 1999 - 1999 - 1999 - 199</u> 0122902009

**GO ON TO THE NEXT PAGE** 

01229020/F 2018

 $-10-$ 

- (c) Complete EACH of the following statements by writing in the MOST suitable expression associated with the term in brackets.
	- (i) Jarad is able to play the game interactively with other users in different countries

in (Processing mode)

- (ii) He is also able to talk with the other users over the Internet while playing the game using (Internet protocol).
- $(iii)$  Since he has so many games on the computer, he should  $\dots\dots\dots\dots\dots\dots$  his files to safeguard them in the event his computer and data are corrupted. (Data security)
- $(iv)$  Sometimes he can play his game using  $\dots\dots\dots\dots\dots\dots\dots\dots\dots\dots$  where he does not use cables to connect to the Internet. (Wireless network)

(4 marks)

Total 10 marks

GO ON TO THE NEXT PAGE

01229020/F 2018

 <sup>111111</sup> IIUI Ull II II II II! II III <sup>I</sup> ON Iii 0122902010

L

 $\frac{1}{2}$ 

際

6. An online banking website shows the following screen to transfer money from one account to another.

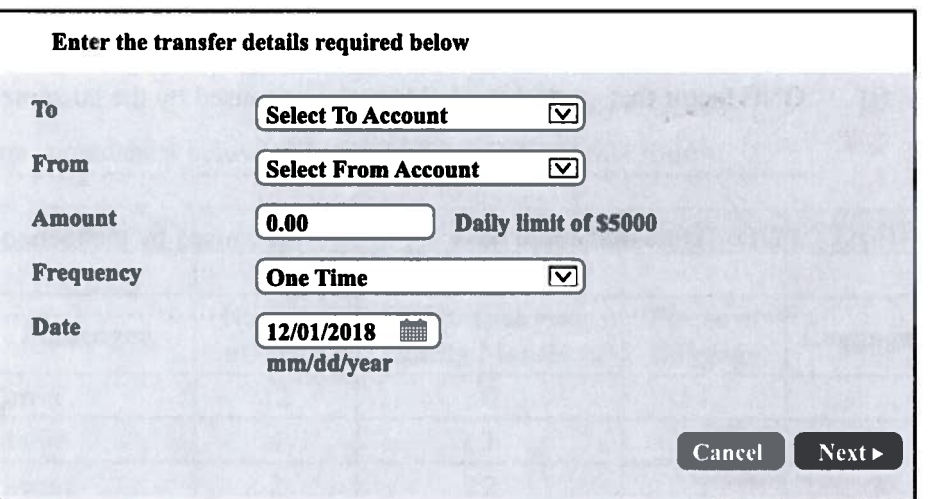

(a) Complete the table below by stating the fields for which the following validation checks can be used. Give ONE reason why each check is suitable for the fields stated.

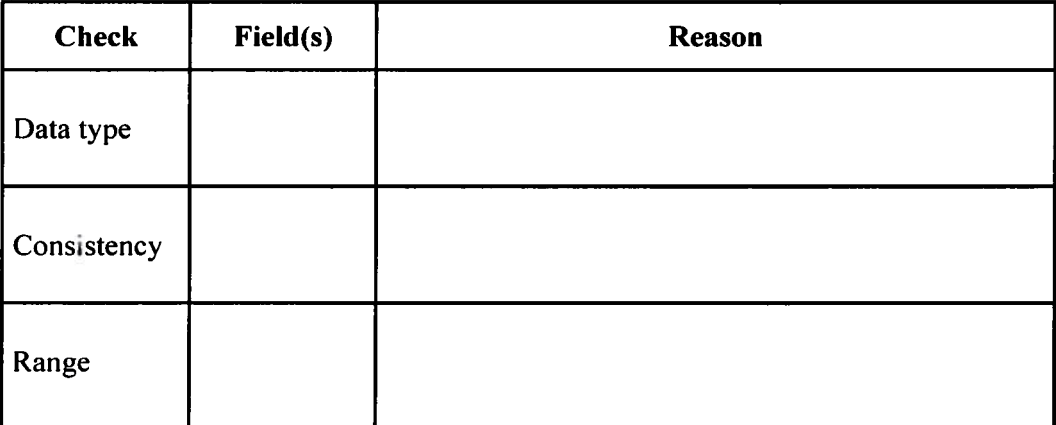

I IIINI FUN IIII HII DIII III OO ON HAL III AHI III UN 0122902011

(7 marks)

01229020/F 2018<br>  $\begin{array}{c} \hline \text{01229020/F} & \text{0200 N} \text{10} \text{14} \text{ RQ} \text{C} \end{array}$ 

GO ON TO THE NEXT PAGE

01229020/F 201\$

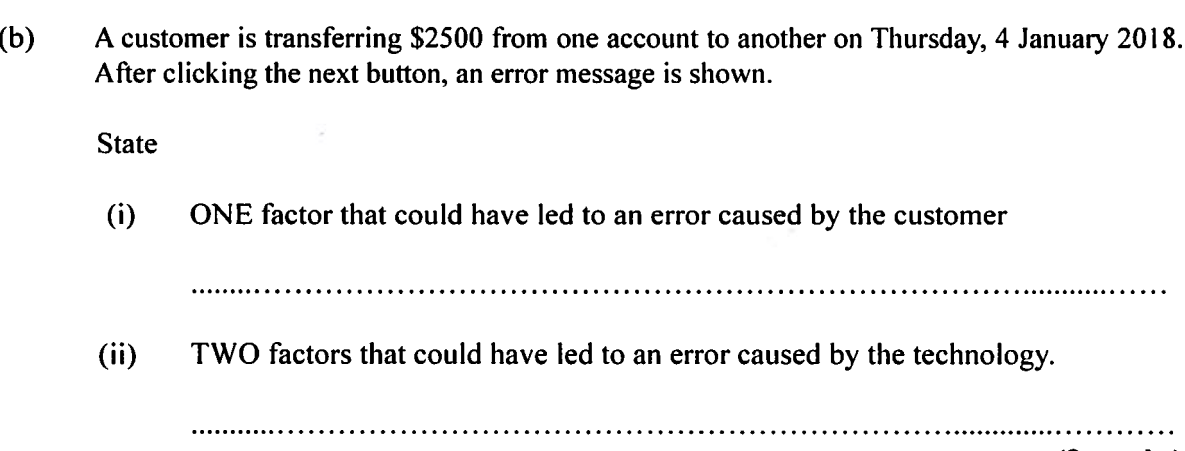

 $-12-$ 

(3 marks)

4

Total 10 marks

01229020/F 2018

L <sup>111111</sup> lIII NIh JhIhI hill <sup>1111</sup> hill <sup>111111111111111</sup> NIh liii 0122902012

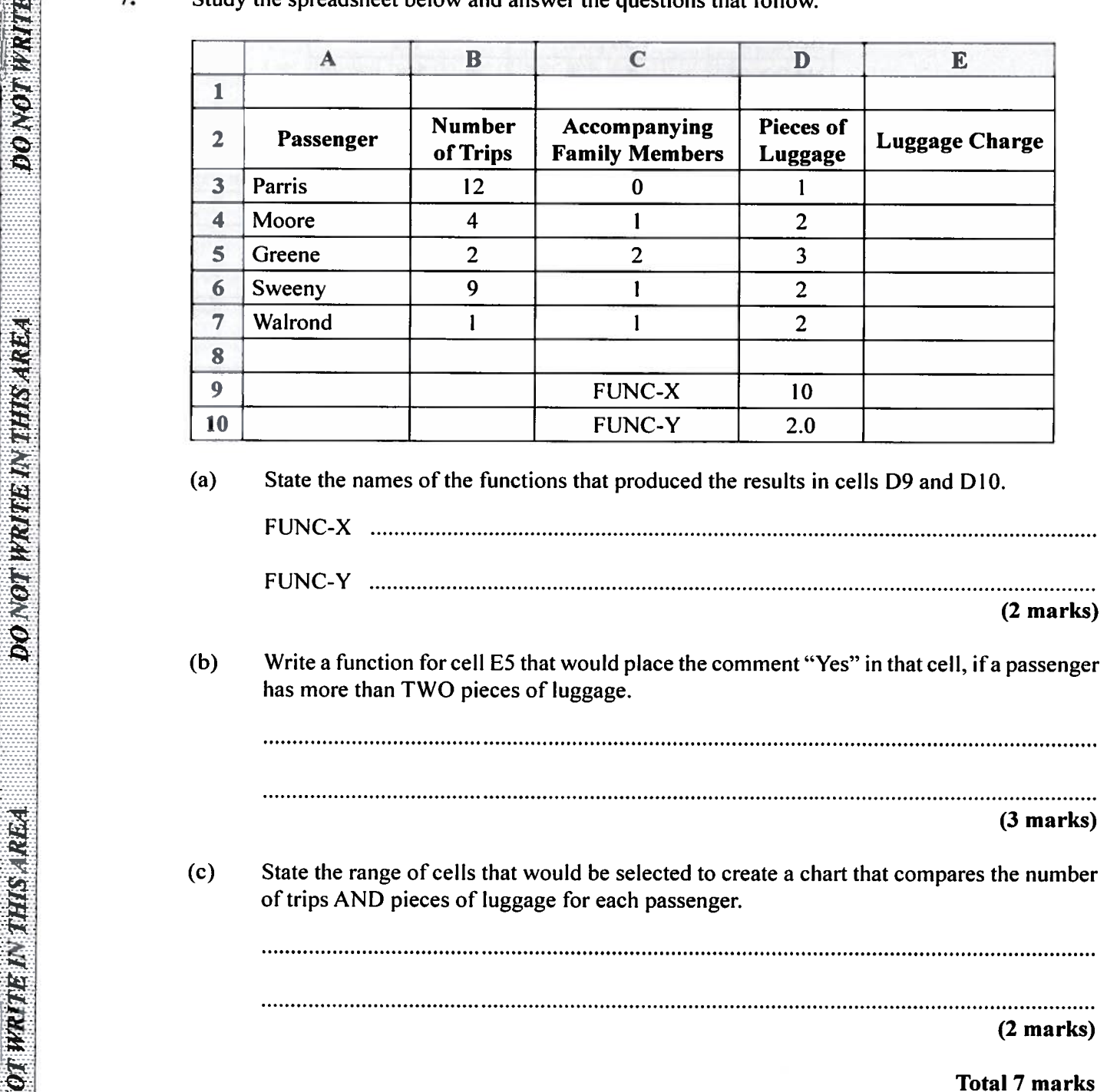

7. Study the spreadsheet below and answer the questions that follow.

01229020/F 201\$

GO ON TO THE NEXT PAGE

SECTION II

PRODUCTIVITY TOOLS - 15 marks

Answer ALL questions.

F

L

<sup>I</sup> IINI III III Nil <sup>111111111111111111111111111111111111</sup> 0122902013

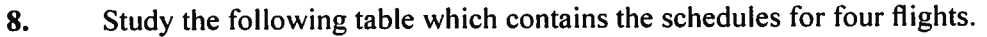

F

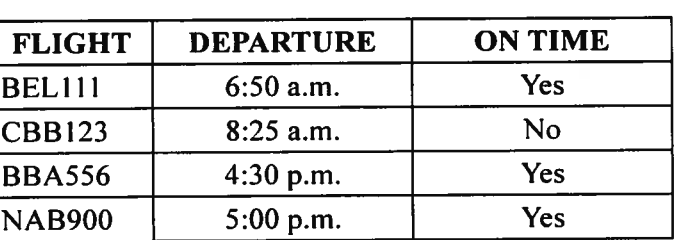

## **SCHEDULES**

(a) Complete the database structure for the table.

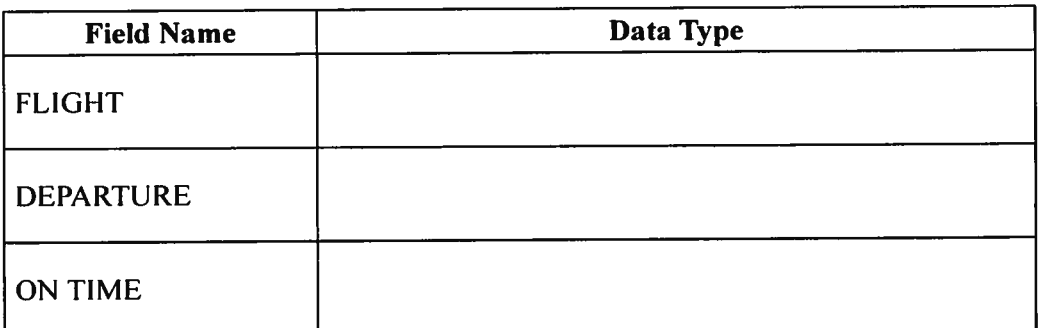

#### (3 marks)

**Advertising** 

**A DAMY REGISTERED PROPERTY** 

 $\sum_{i=1}^{n}$ 

 $\frac{1}{2}$ 

ś

(b) State the field that can be used as a primary key. (1 mark) (c) Write a suitable size for the FLIGHT field. (1 mark) (d) Write the result of <sup>a</sup> query that finds all flights that are delayed. (1 mark) (e) State the field name AND the order of the records which are sorted in the table. (2 marks)

Total <sup>8</sup> marks

GO ON TO THE NEXT PAGE

01229020/F 2018

L

11 **1112 1111 1111 1111 1111 1111 1111** 1111 1111 1111 1111 0122902014

### SECTION III

### PROBLEM-SOLVING AND PROGRAMMING -45 marks

#### Answer ALL questions.

- 9. Aaron is playing a new online car game. He can gain or lose points in the game as follows:
	- Increase speed and gain 20 points.
	- Get stopped by a police officer and lose 10 points.
	- Gain distance on another vehicle and gain 10 points.
	- Crash and lose all points.

For no change in points, however, the car can do the following:

- Turn in the opposite direction.
- Knock a sidewalk.
- (a) Complete the following table to show Aaron's updated points while completing the moves indicated.

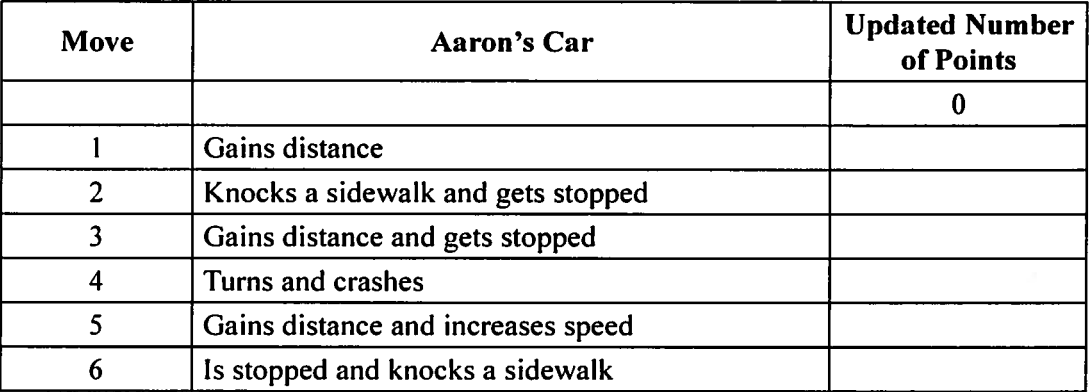

#### (6 marks)

(b) Using pseudocode, write an IF statement for Move 1 (Gains distance) in (a) that updates the number of points.

> L <sup>111111</sup> IIII NIh Ill NIh <sup>11111</sup> IlihI hill <sup>11111</sup> hill <sup>11111111</sup> 0122902015

(4 marks)

## Total 10 marks

GO ON TO THE NEXT PAGE

01229020/F 201\$

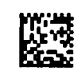

Instruction Translation 1 Translation 2 JUMP JMP 1001 TAP TAP 1010

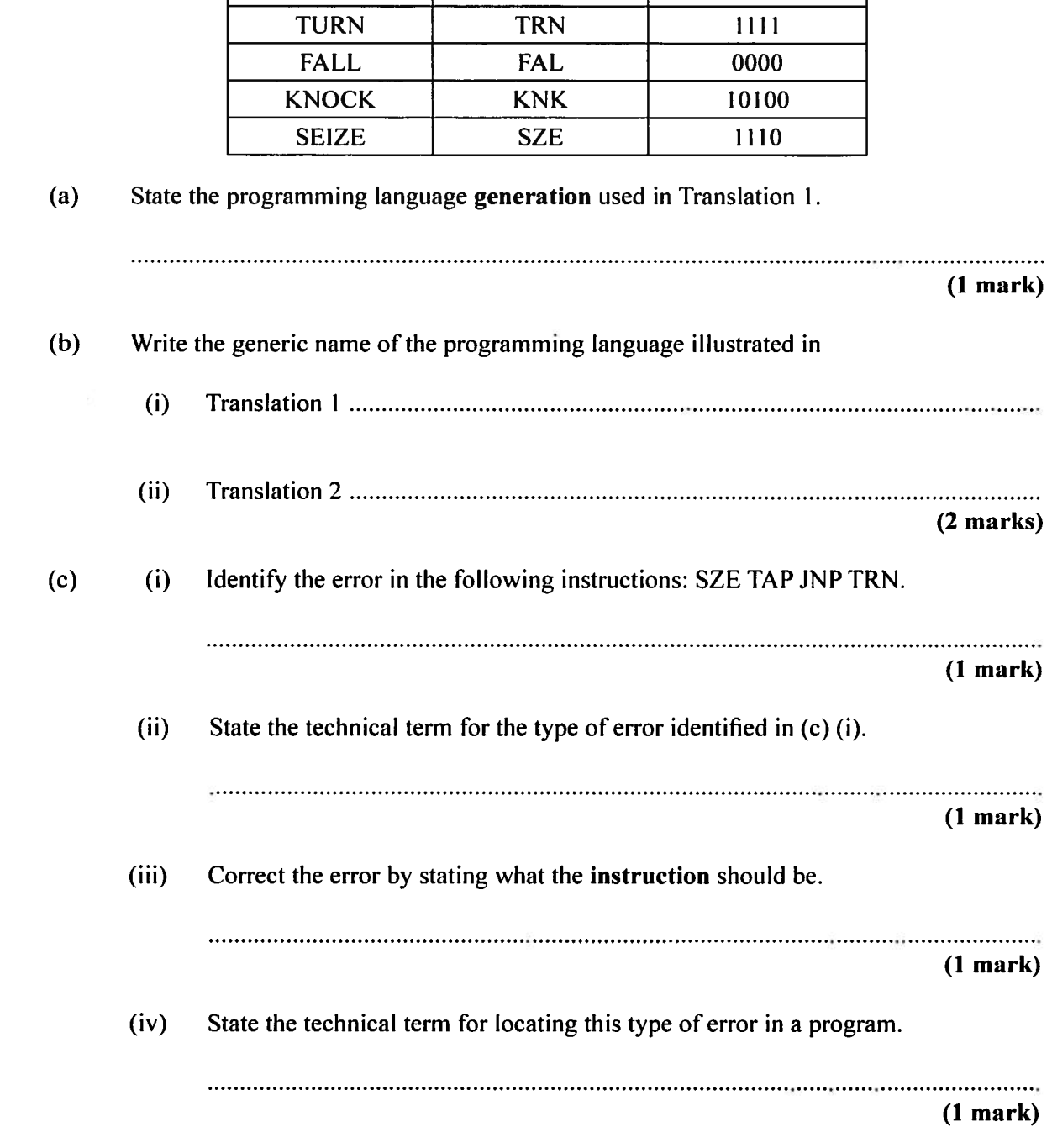

L <sup>I</sup> huh <sup>11111</sup> liii hill hIll <sup>111111111111111111111111111111111</sup> 0122902016

10. The following table shows two translations of a set of programming instructions.

Study the table and answer the questions that follow.

F

GO ON TO THE NEXT PAGE

a a composito de la constitución de la composición de la composición de la composición de la composición de la<br>La composición de la composición de la composición de la composición de la composición de la composición de la

01229020/F 2018

The following table shows a set of instructions and the output after being translated.  $(d)$ 

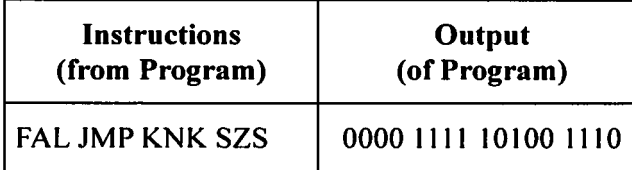

#### **State**

**DODNOU BYZY HODIAN PARTISS AND TO** 

**DO NO TARTISE IN THIS RAIL** 

 $(i)$ the general name given to the original set of code before the translation . . . . . . . . . . . . . . . . .  $(1 mark)$  $(ii)$ the term given to the translation that produced the output of the program . . . . . . . . . . . .  $(1 mark)$  $(iii)$ the name of a programming language that has user-friendly programming instructions.  $(1 mark)$ 

<u>MATE INIO MINI BATIKI INI BATIKI INI METERATUR </u>

0122902017

**Total 10 marks** 

**GO ON TO THE NEXT PAGE** 

01229020/F 2018

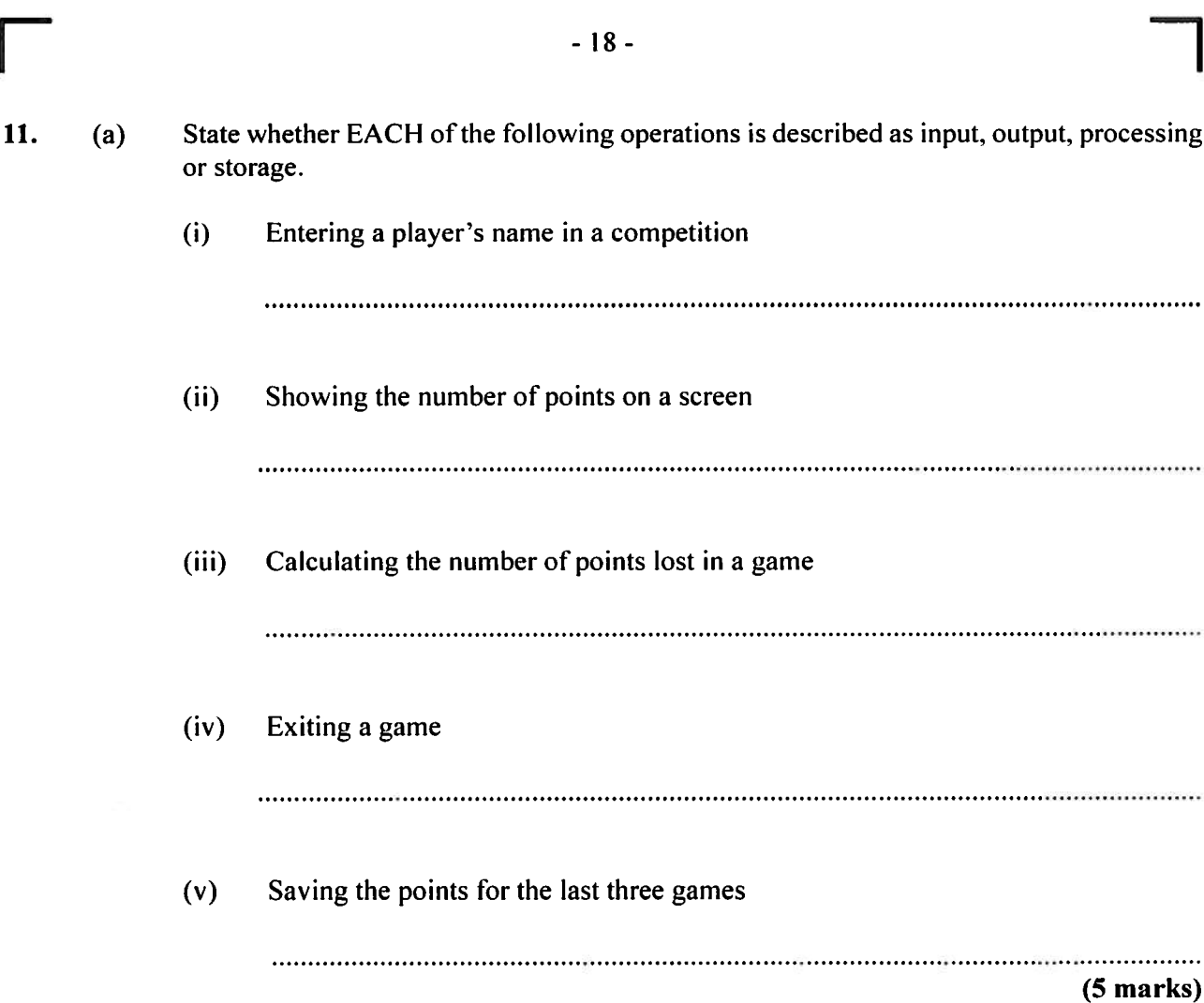

**CONSTRUCTION** 

01229020/F 2018

鑿

GO ON TO THE NEXT PAGE

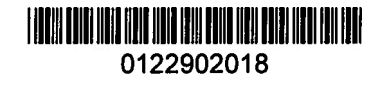

L IIIIIIIIIIIIIIIIIIlIIINIIUhIIIIIIIIIIIIIlIIHhIII 0122902019

(b) Sketch a flow chart for the following control structure.

While Points  $>= 20$  $level = level + 1$ Output "You need 20 or more points"

 $\Box$ 

**DONOTHWATER NHISHING** 

DO NOT WRITELIN THIS AREA

DO NO I WRITE IN THIS REA

(5 marks)

Total 10 marks GO ON TO THE NEXT PAGE

01229020/F 201\$

12. Study the following outline of an office where a thick line denotes a wall and the numbers represent blocks.

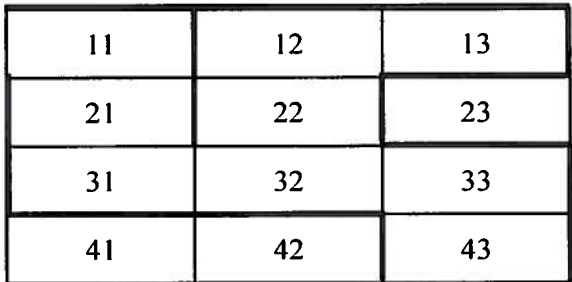

L <sup>I</sup> <sup>11111</sup> <sup>11111</sup> <sup>11111</sup> liii <sup>11111</sup> <sup>11111</sup> <sup>11111</sup> IIII IIlI <sup>11111</sup> <sup>1111</sup> III 0122902020

(a) Using the terms START, DOWN, UP, LEFT, RIGHT and STOP, write the sequence of steps required to walk from Block <sup>11</sup> to Block 13.

(5 marks)

## GO ON TO THE NEXT PAGE

**FRANCISCHE EINER EINE EINER EINER EINER EINER ER** 

01229020/F 201\$

 $-21-$ 

(b) Using the following algorithm, write a complete Pascal program named MAZE.

 $Step = 0$  $Turn = 0$  $AtWall = False$ While AtExit is not equal to True  $Step = Step + 1$ If  $(At$  Wall = True) Then Turn  $=$  Turn  $+1$ Else Step =  $Step + 1$ If  $AtExit = True$ Then Output number of steps, number of turns EndWhile Stop

F

**DO DENOTA MARIE DE MARIE ASPECIALE** 

DU NUT MANTERNING BASE (192

EAM & GELF AN TO THE AMERICAN

(10 marks)

Total 15 marks

#### END OF TEST

# IF YOU FINISH BEFORE TIME IS CALLED, CHECK YOUR WORK ON THIS TEST.

01229020/F 2018

L <sup>I</sup> <sup>111111</sup> <sup>11111</sup> <sup>11111</sup> <sup>11111</sup> <sup>11111</sup> <sup>11111</sup> <sup>11111</sup> <sup>11111</sup> <sup>11111</sup> <sup>11111</sup> lilt lilt 0122902021

# EXTRA SPACE

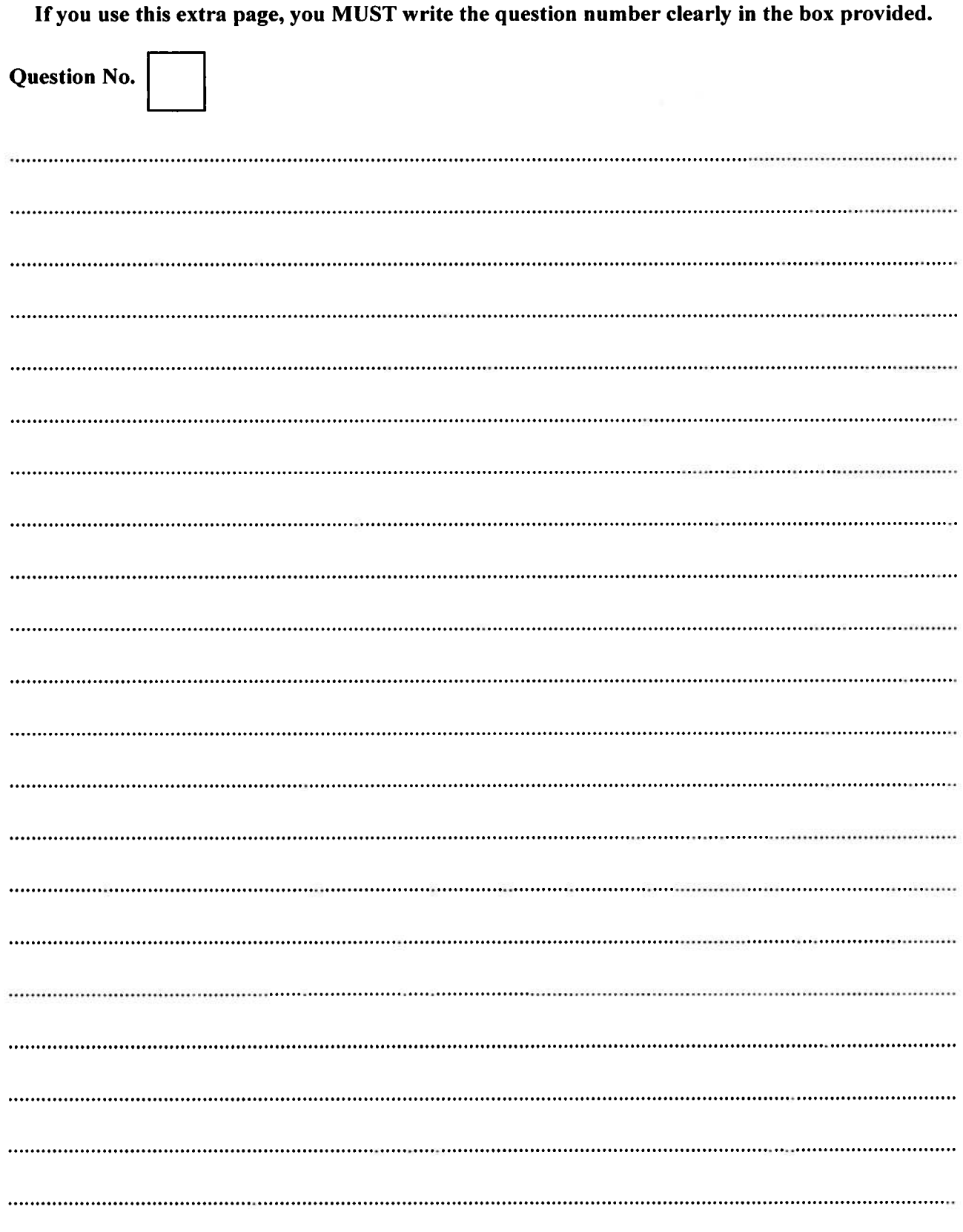

01229020/F 2018

Ī

E

 $\begin{picture}(20,20) \put(0,0){\vector(1,0){10}} \put(15,0){\vector(1,0){10}} \put(15,0){\vector(1,0){10}} \put(15,0){\vector(1,0){10}} \put(15,0){\vector(1,0){10}} \put(15,0){\vector(1,0){10}} \put(15,0){\vector(1,0){10}} \put(15,0){\vector(1,0){10}} \put(15,0){\vector(1,0){10}} \put(15,0){\vector(1,0){10}} \put(15,0){\vector(1,0){10}} \put(15,0){\vector(1$ 

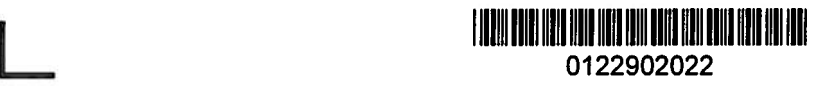

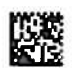